## **Bepaal afstand tussen twee evenwijdige lijnen (exact).**

## Gegeven de lijnen:

 $y_1 = a * x + b$  met daarop punt  $P(0, b)$  $y_2 = a * x + c$ 

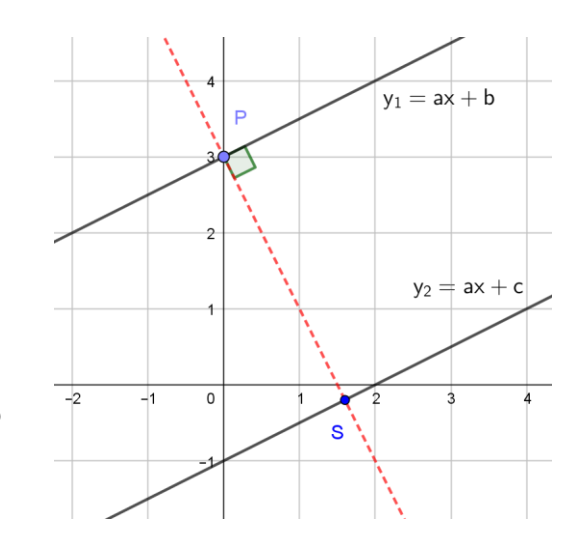

Om de afstand te bepalen maken we een loodlijn op  $y_1$  door P en snijden die met lijn  $y_2$ De richtingscoëfficiënt  $rc2$  van de lijn loodrecht op  $y_1$  en  $y_2$  vinden we via:

$$
rc1 * rc2 = -1 \text{ geeft: } rc2 = \frac{-1}{rc1} = \frac{-1}{a} \quad (\text{met } a \neq 0)
$$

Loodlijn:  $y3 = \frac{-1}{x}$  $\frac{1}{a} * x + b$  Bepaal het punt *S* door te snijden met  $y_2$ .

$$
\frac{-1}{a} \times x + b = a \times x + c
$$
  

$$
x\left(a + \frac{1}{a}\right) = b - c
$$
  

$$
x = \frac{(b-c)}{(a + \frac{1}{a})} = \frac{(b-c)a}{(a^2+1)}
$$
, noem dit verder  $x_s$ 

Weer invullen in lijn  $y2$  geeft de  $y$  –waarde van het snijpunt  $S$ :

$$
y = a * (\frac{(b-c)a}{(a^2+1)}) + c = \frac{(b-c)a^2}{(a^2+1)} + c
$$
, noem dit verder  $y_s$ .

Snijpunt is dus:  $S\left(\frac{(b-c)a}{(c^2+4)}\right)$  $\frac{(b-c)a}{(a^2+1)}$ ,  $\frac{(b-c)a^2}{(a^2+1)}$  $\frac{a^{(b-c)a}}{(a^2+1)} + c$ 

Afstand bepalen:  $d(P, S) = \sqrt{(0 - x_s^2) + (b^2 - y_s^2)}$ 

Dit is eenvoudig in de GR programmeren. Invoer nodig van:

- $a$  de richtingscoëfficiënt van de twee evenwijdige lijnen.
- $\bullet$  *b* de startwaarde van lijn 1
- $\bullet$  c de startwaarde van lijn 2

Het is handig van te voren het window goed in te stellen dan komt de plot mooi uit.

## **Program:AFSTLEXA**

**Disp "BEPAAL DE EXACTE AFSTAND" Disp "BIJ TWEE EVENWIJDIGE" Disp "LIJNEN" Disp "Y1=AX+B" Disp "Y2=AX+C" Disp "MET A≠0 EN B>C" Prompt A,B,C If A=0** Als A=0, dan andere aanpak. **Then Goto W Else If B<C** Voor juiste uitkomst moet B>C zijn. **Then Goto Z Else A(B-C)/(A²+1)→K A²(B-C)/(A²+1)+C→L K²+(B-L)²→M √(M)→N Disp "XS=",K ▶ Frac** x- en y-waarden snijpunt S. **Disp "YS=",L ▶ Frac Disp "AFSTAND=√(",M ▶ Frac** Zo kun je de exacte afstand geven. **Disp "=",NFrac Pause Goto P Stop Lbl W abs(B-C)→O** Bij A=0 is afstand eenvoudig te bepalen. **Disp "AFSTAND=",OFrac Stop Lbl P** Het juist instellen window moet je zelf **PlotsOff doen. FnOff ZSquare ZSquare Zo zie je lijnen echt loodrecht op elkaar. GridLine Zet achtergrond plot op Gridlijn. "AX+B"→Y**₁ **"AX+C"→Y**₂ **Line(0,B,K,L)** Plot stukie van de loodlijn. **Pt-On(K,L,2)** Punt S als stip zichtbaar. **Stop Lbl Z Disp "JE HEBT DE WAARDEN"** Tekst bij foute invoer B en C. **Disp "VAN B EN C FOUT" Stop**

*Voorbeeld algebraïsch:*

Gegeven  $y1 = \frac{1}{3}$  $\frac{1}{2}x + 3$  en  $y2 = \frac{1}{2}$  $\frac{1}{2}x-1$ . Bepaal de afstand tussen de twee lijnen.

Lijn loodrecht op y1 en y2 door  $P(0,3)$  is  $y3 = -2x + 3$ Snijden met  $y2$  geeft:

$$
-2x + 3 = \frac{1}{2}x - 1
$$
  
\n
$$
2\frac{1}{2}x = 4
$$
  
\n
$$
x_s = 1\frac{3}{5} \text{ en } y_s = -\frac{1}{5}, \text{ dus snijpunt } S \left(1\frac{3}{5}, -\frac{1}{5}\right)
$$
  
\n
$$
d(P, S) = \sqrt{\left(0 - 1\frac{3}{5}\right)^2 + \left(3 - -\frac{1}{5}\right)^2} = \sqrt{12\frac{4}{25}}
$$

*Nu dezelfde opgave met de GR:*

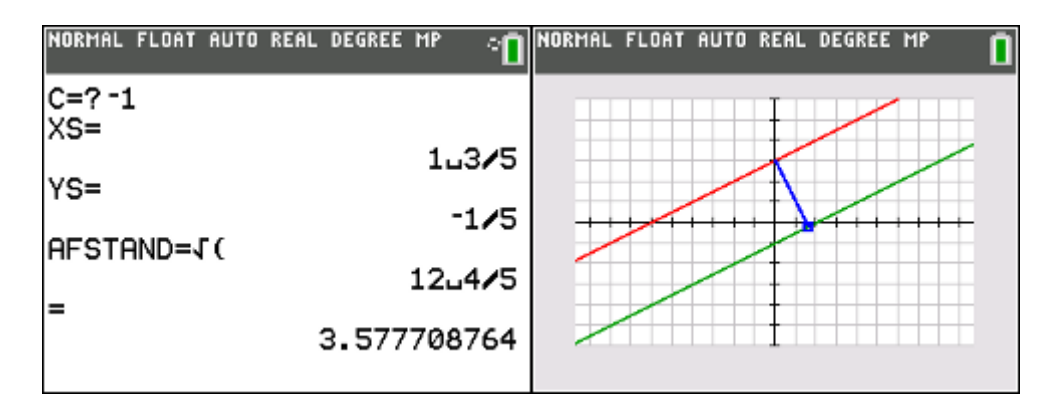

Antwoord na invoer  $A = 0.5$ ;  $B = 3$ ;  $C - 1$ . Plot is voor visualisatie van probleem.

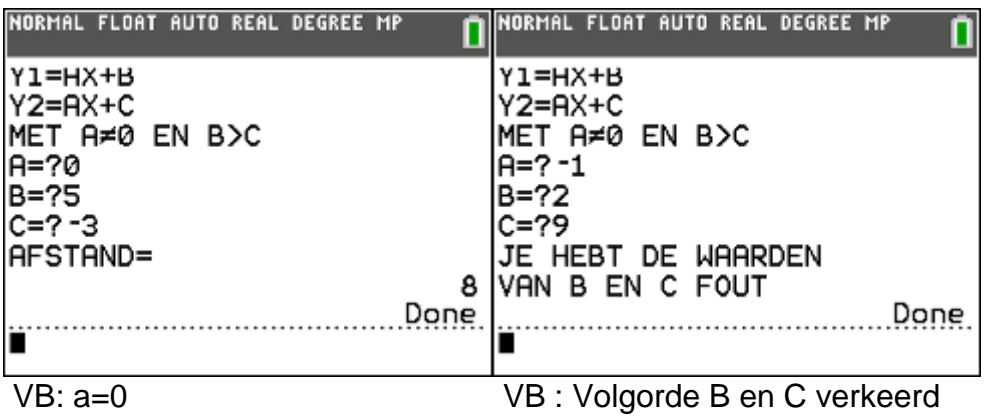

## **Opmerking bij de gekozen berekeningen:**

Het algebraïsch bepalen van de afstand kan sneller als je niet een exact antwoord hoeft geven en ook geen interesse hebt in de coördinaten van het snijpunt S. *(zie ook tekening hiernaast)*

Voor hoek  $\alpha$  geldt:  $\alpha = \tan^{-1}(\alpha)$ 

In driehoek *BCS* geldt:  $\frac{BS}{BC} = cos \alpha$ 

Combineren van de twee uitdrukkingen geeft een snelle formule voor het bepalen van de afstand  $BS$ :

 $BS = BC \times \cos(\tan^{-1}(a))$ 

 $BS = (b - c) \times \cos(\tan^{-1}(a))$ 

Ook dit is te programmeren in je GR, maar dat laat ik hier achterwege.

Het voorbeeld van zojuist is ook op deze snelle maar minder exacte manier bepaald.

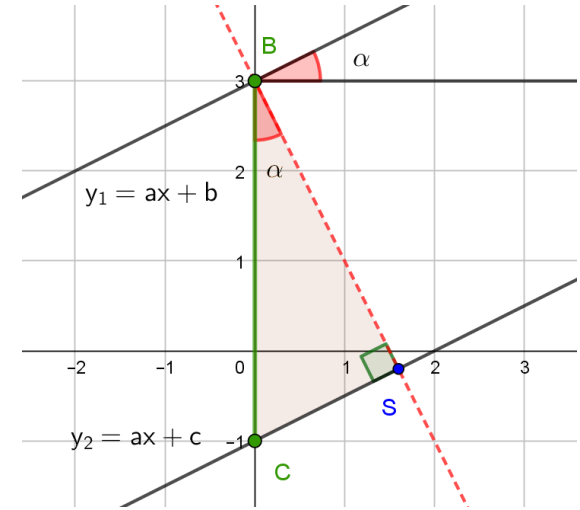

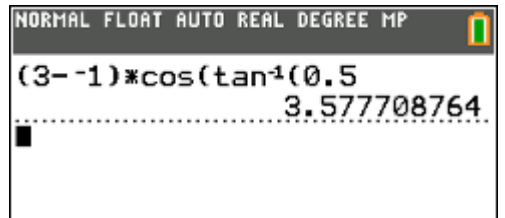